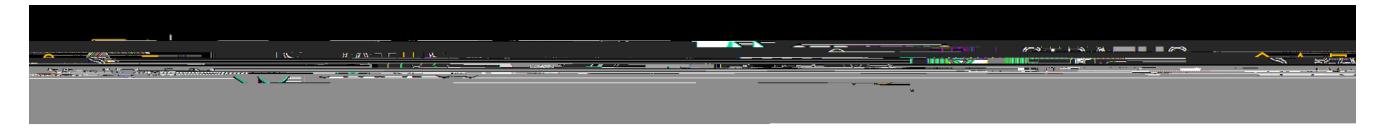

## <u>The product</u> is the second

مصداع واستحصر مغمدممصط

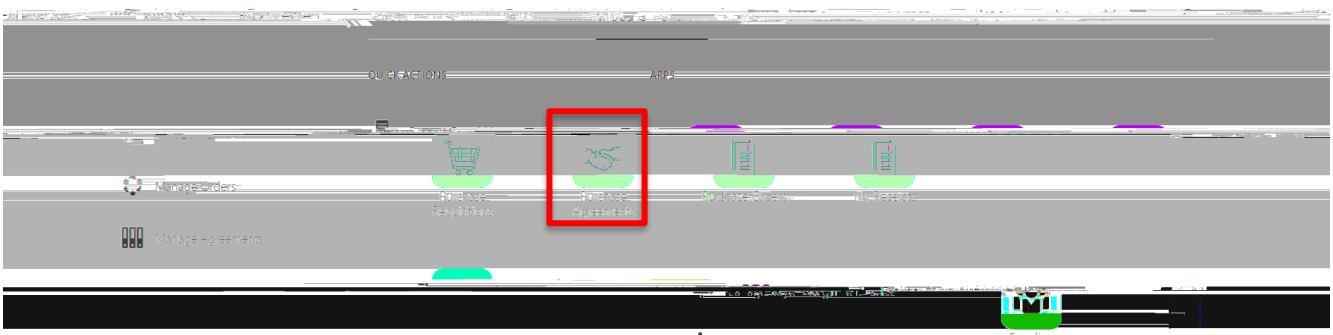

Manage Procurement Agents 2040 8%

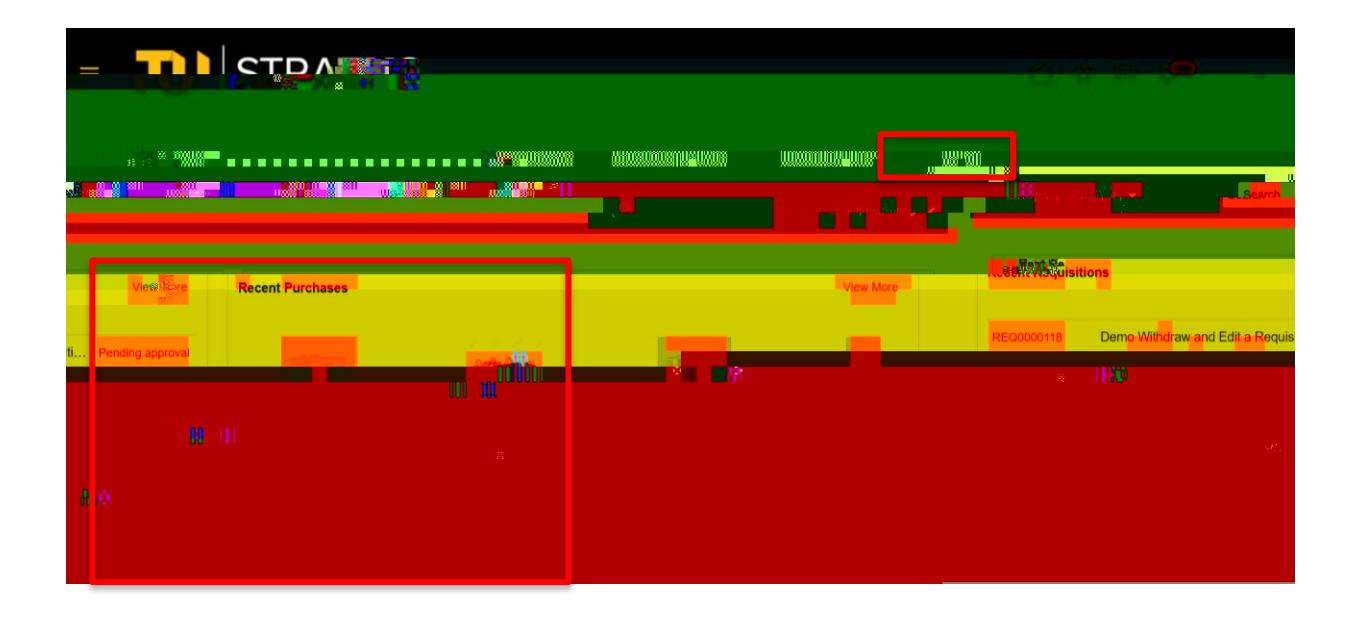

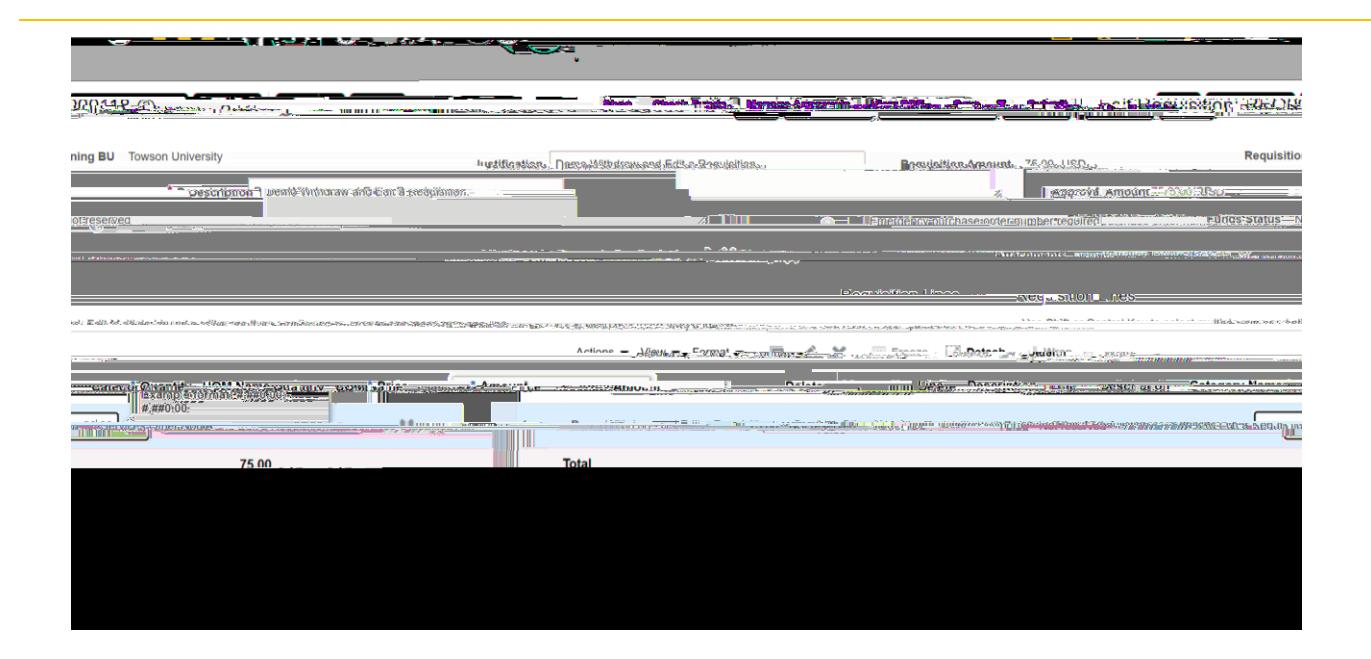

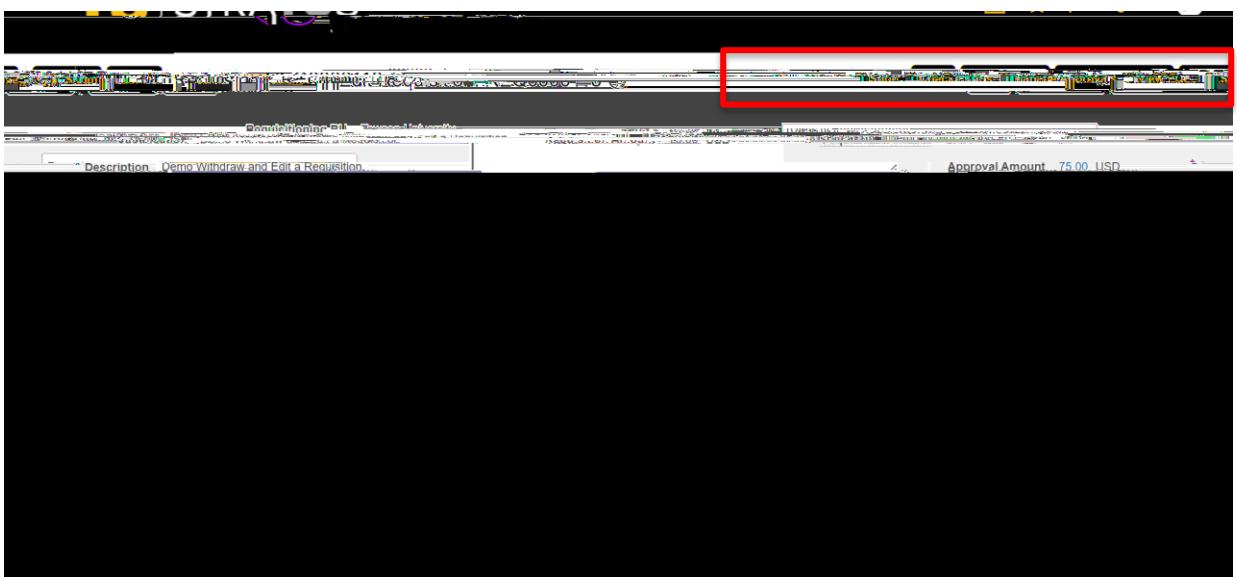